# Sistema Integrado de Gestão de Unidades de Alimentação e Nutrição: Módulo de Criação e Prescrição de Cardápios Integrated Management System for Food and Nutrition Units: Menu Creation and Prescription Module

 $\rm{Larysse~Silva^1, Taniro~Rodrigues^1, Taiana~Men\^ezes^1}$ 

<sup>1</sup>Escola Agrícola de Jundiaí – Universidade Federal do Rio Grande do Norte (UFRN) Caixa Postal  $07 - 59280 - 000 - Macaíba - RN - Brasil$ 

larysse.savanna@ufrn.edu.br, {tanirocr, taiana27bm}@gmail.com

*Resumo.* As Unidades de Alimentação e Nutrição (UAN) produzem e distri*buem refeições a pessoas em estabelecimentos como universidades, hospitais e centros sociais. O gerenciamento de uma UAN e realizado por um nutricionista ´ e inclui tarefas como a selec¸ao de card ˜ apios, ger ´ encia do pessoal e das ativi- ˆ dades de preparac¸ao dos alimentos e gest ˜ ao eficiente de insumos utilizados nas ˜ preparac¸oes. Tais tarefas demandam um esforc¸o que poderia ser reduzido com ˜ o uso de um Sistema de Informac¸ao. O objetivo deste trabalho ˜ e apresentar o ´ desenvolvimento do Sistema Integrado de Gestao de Unidades de Alimentac¸ ˜ ao e ˜ Nutric¸ao (SIGUAN) que visa auxiliar o nutricionista na elaborac¸ ˜ ao e prescric¸ ˜ ao˜ de cardápios e no gerenciamento de uma UAN. O SIGUAN foi avaliado através da execuc¸ao de um experimento controlado em termos de usabilidade, utilidade ˜*  $e$  produtividade em comparação com a abordagem tradicional empregada no *restaurante universitário da EAJ-UFRN. Os resultados da avaliação mostraram que o SIGUAN atingiu os objetivos.*

*Abstract. The Food and Nutrition Units (UAN) produce and distribute meals to people in establishments such as universities, hospitals and social centers. The UAN's management is performed by a nutritionist and includes tasks such as selecting menus, staff management, food preparation and efficient use of ingredients. These tasks require an effort that could be reduced by using an Information System. The purpose of this paper is to present the development of the Integrated System of Management of Food and Nutrition Units (SIGUAN) that aims to assist the nutritionist in the elaboration and prescription of menus and in the management of an UAN. The SIGUAN was evaluated through the execution of a controlled experiment in terms of usability, utility and productivity compared to the traditional approach employed in the university restaurant of EAJ-UFRN. The results of the evaluation showed that SIGUAN achieved its objectives.*

#### 1. Indrodução

O desenvolvimento da Tecnologia da Informação tem proporcionado a criação de novas soluções para auxiliar na gestão de empresas, instituições e organizações públicas e privadas. Isso ocorre devido à complexidade das atividades executadas, funcionamento de processos, envolvimento de pessoas e a manipulação de diversas informações. A utilização dessas tecnologias tem afetado significativamente o modo como essas organizações realizam suas atividades, como as tarefas que antes eram executadas manualmente e atualmente são realizadas de forma automática proporcionando mais praticidade e rapidez.

Entre as soluções adotadas pelas organizações, destaca-se o uso dos Sistemas Integrados de Gestão (SIGs) que são Sistemas de Informação que permitem a integração de várias áreas de uma organização aumentando a confiabilidade e a produtividade. Ao utilizar um SIG, diversos setores como estoque, compras e logística podem trabalhar e desenvolver-se de forma integrada [Ferro and Neto 1999]. Desse modo, a organização pode trabalhar de forma mais eficiente e obter melhores resultados. Tais características impactam na redução de erros durante a gestão. Uma potencial aplicação para esse tipo de sistema ocorre nas organizações que prestam serviços de saúde, como na área de Nutrição.

A Alimentação Coletiva é um dos campos de atuação do Nutricionista que realiza atividades como supervisionar e avaliar os servicos prestados pelas Unidades de Alimentação e Nutrição (UAN), responsáveis pela produção e distribuição de refeições a pessoas em diferentes tipos de estabelecimentos [Campos et al. 2016]. Devido a variação frequente do número de usuários atendidos diariamente nas UANs, o processo de planejamento de refeições e cardápios se torna exaustivo e demanda bastante tempo por exigir uma manipulação de per capitas e cálculo de insumos presentes nas preparações para solicitação diária de retirada de itens da despensa [Colares and Freitas 2007]. Diante disso, o uso de ferramentas computacionais como os SIGs pode contribuir para a diminuição do tempo gasto em uma única tarefa e disponibilizar mais tempo para as outras atividades de gestão da UAN reduzindo a complexidade.

Este trabalho surgiu de um projeto de extensão e foi desenvolvido sob orientação de uma especialista da área de nutrição e professores do curso de Análise e Desenvolvimento de Sistemas da Escola Agrícola de Jundiaí (EAJ) da Universidade Federal do Rio Grande do Norte (UFRN). A UAN utilizada como modelo para a execução deste projeto foi o Restaurante Universitário (RU) da EAJ. A prescrição de um cardápio é feita no RU da EAJ por meio de planilhas de *Excel*, havendo a necessidade diaria de analisar o ´ número de refeições e fazer constantes ajustes em função do grau de maturação de frutas e hortaliças ou do vencimento de produtos, o que impossibilita o nutricionista trabalhar de maneira estática com quantidades pré-definidas.

Diante disso, este artigo tem como objetivo apresentar como proposta de solução o Sistema Integrado de Gestão de Unidades de Alimentação e Nutrição (SIGUAN), um Sistema de Informação composto de um conjunto de módulos, onde cada módulo é responsavel por gerenciar um determinado conjunto de tarefas da UAN. O foco deste traba- ´ lho é o Módulo de Criação e Prescrição de Cardápios, responsável por auxiliar o nutricionista no processo de planejamento e execução de cardápios da UAN.

#### 2. Trabalhos Relacionados

 $\acute{E}$  possível encontrar no mercado diversos sistemas de apoio à prescrição de cardápios individuais para acompanhamento clínico, porém, há uma escassez de ferramentas destinadas à gestão de restaurantes institucionais.

O *SchoolMeals*, desenvolvido pela *Teknisa<sup>1</sup>*, é um sistema voltado para a

<sup>1</sup>https://www.teknisa.com

alimentação escolar e a prefeituras que desejam administrar de forma centralizada a produção e distribuição de alimentos usados nas refeições dos estudantes. Apesar de auxiliar na elaboração de cardápios e no gerenciamento do estoque, essa ferramenta é voltada apenas para o ambiente escolar, portanto a sua utilização em outros tipos de UANs (como restaurantes de hospitais) se torna inviável, além de ser uma ferramenta comercial, o que impossibilita a expansão e reaproveitamento de suas funcionalidades por terceiros.

O sistema *TecDiet*, desenvolvido pela *Teknisa*, foi criado para auxiliar no controle da produção, distribuição e custos das refeições hospitalares. Suas funcionalidades vão desde a elaboração de refeições e avaliação dos custos da produção até a realização de avaliação nutricional dos pacientes. Uma característica deste software é a possibilidade de elaborar cardápios para o paciente de acordo com seu estado nutricional, permitindo também o armazenamento de informações como restrições, intolerância alimentar e interação droga-nutriente no cardápio de cada paciente. Apesar de auxiliar na elaboração de cardápios e no controle do estoque, o sistema não permite gerenciar alguns dos principais setores de uma UAN, como salas de preparação, equipamentos e funcionários.

O *Dietpro Clínico*, desenvolvido pela *Dietpro*<sup>2</sup>, é um *software* que visa auxiliar o nutricionista no atendimento clínico, gerenciamento de pacientes e na realização de atividades como avaliações nutricionais, prescrição do plano alimentar e elaboração de cardápios individuais. Uma das limitações identificadas é o fato de a comercialização do *Dietpro Clínico* ser disponibilizada apenas na forma de instalação, onde cada uma apresenta características relacionadas a sua condição de liberação e ao perfil do cliente.

#### 3. Processo de Planejamento e Prescrição de Cardápios na UAN

Uma UAN envolve um complexo sistema de operações, com procedimentos que devem ser claros e precisos de modo que todos os funcionários possam executá-los com rapidez.

No contexto das UANs, o **cardápio** é composto por **menus diários** onde em cada menu são especificadas as **refeições** de cada dia, como: café da manhã, almoco e jantar. Em cada refeição devem ser especificadas as receitas que serão elaboradas e servidas. Essas receitas são chamadas de **preparações**. Para elaborar uma preparação é necessário definir a quantidade de ingredientes (também chamados de **insumos**) necessária para uma pessoa. Esse dado é chamado de **per capita** e equivale ao peso bruto do insumo por pessoa. É a partir do per capita que será calculada a quantidade necessária de ingredientes para servir o número total de usuários previstos para uma determinada refeição. Essa previsão de usuários é chamada de **previsão de comensais**. A Figura 1 apresenta a estrutura de um cardápio semanal da UAN da EAJ.

A prescrição de um cardápio é baseada no cálculo da quantidade necessária de insumos para uma preparação e na quantidade prevista de usuários. Esse cálculo é realizado da seguinte forma:

$$
Q = PC^*P
$$

Onde:

- $\bullet$   $\bullet$   $\bullet$  = quantidade total necessária de insumo:
- $\bullet$  PC = valor do peso bruto per capita do insumo
- $\bullet$  **P** = previsão de comensais.

<sup>2</sup>https://www.dietpro.com.br

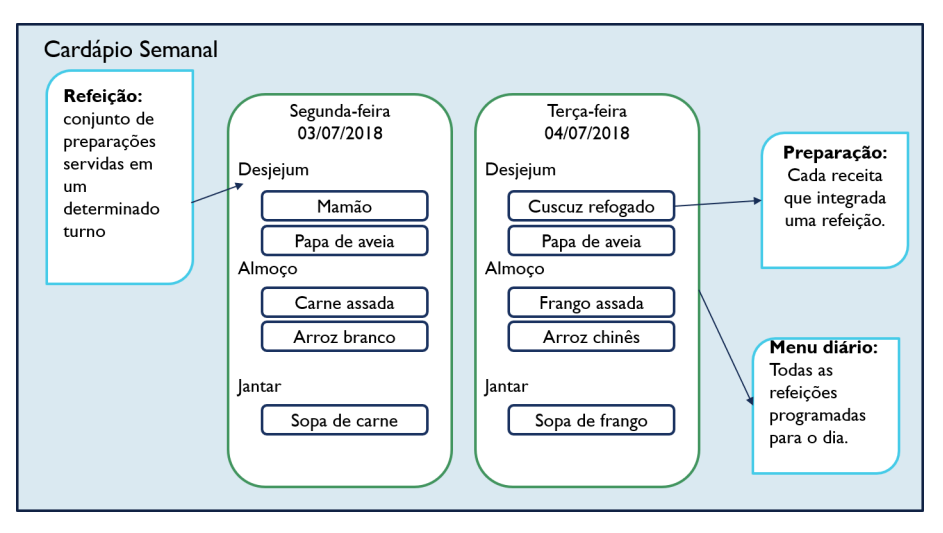

**Figura 1. Estrutura de um cardapio semanal. ´**

 $\acute{E}$  através da prescrição que o nutricionista planeja quais itens irão em cada preparação e suas respectivas quantidades.

# 4. Arquitetura

O sistema desenvolvido contempla quatro perfis de usuários: (i) *Nutricionista*, que possui o maior nível de permissão no sistema e é responsável por realizar as principais funcionalidades, como o gerenciamento de todos os registros cadastrados, elaboração de cardápios e preparações, emissão de relatórios e controle dos demais usuários; (ii) *Estagiário de Nutrição*, que possui autorização para realizar parte das funcionalidades do sistema, como o gerenciamento de parte dos registros cadastrados e emissão de relatórios e não possui autorização para gerenciar os demais usuários do sistema. (iii) *Almoxarife*, que é responsável por realizar o controle de entrada e saí da de itens do estoque e, por fim, *(iv) Usuário Externo*, que utiliza o sistema para visualizar os cardápios semanais.

A arquitetura do SIGUAN esta representada em quatro camadas. A camada de ´ Mapeamento Objeto-Relacional é responsável pela *Persistência* dos dados no Banco de Dados MySQL. O modelo dos dados que serão persistidos é determinado pela camada Modelo, que representa a especificação das regras de negócios e as estruturas dos dados que serão armazenados na base de dados.

A camada de Serviços compreende os Serviços Web baseados em REST que serão utilizados pelo *frontend* para se comunicar com o *backend* e realizar a troca de recursos utilizando os métodos HTTP (*HyperText Transfer Protocol*). O *frontend* faz uma requisição e o *backend* retorna a resposta com o recurso solicitado. Os recursos trafegam em um formato de transferência de dados específico. No caso do SIGUAN, o formato adotado foi o JSON (*JavaScript Object Notation*) por ser um formato leve e de facil ´ interpretação. Por fim, a camada Frontend Vue.js é uma aplicação web que serve de interface para que o usuário possa interagir com as funcionalidades do sistema.

# 5. Implementação

O processo de implementação do SIGUAN foi realizado com base na arquitetura apresentada na Seção 4. A camada de *Mapeamento Objeto-Relacional* foi implementada utilizando o *framework Hibernate* para mapear as classes Java em tabelas do banco de dados relacional. Além disso, a ferramenta também disponibiliza mecanismos de consulta de dados, o que reduziu consideravelmente o tempo de desenvolvimento da aplicação.

O SIGUAN oferece uma API para gerenciamento de informações referentes aos principais setores de uma UAN como estoque, salas de preparo, entre outros. O acesso a` API é gerenciado com base no nível de permissão do usuário. Para ter acesso a maioria das funcionalidades do SIGUAN é necessário realizar a autenticação no sistema para garantir a segurança dos dados. Para isso, o cliente (*frontend*) envia um JSON com as credenciais do usuário (login e senha) através de uma solicitação HTTP POST. Em seguida, o *backend* valida os dados e retorna uma resposta HTTP com os dados do usuario autenticado e ´ um *token* no cabeçalho. O *token* é uma chave única utilizada como um identificador do usuário que está autenticado. Esta chave é verificada sempre que um serviço é solicitado.

Todas as operações disponíveis podem ser acessadas por meio de requisições HTTP. A Tabela 1 apresenta um exemplo de operações para gerenciar o recurso Cardápio, bem como os parâmetros que devem ser informados para as requisições.

| URI                  | Verbo HTTP    | <b>Descrição</b>                        |
|----------------------|---------------|-----------------------------------------|
| /siguan/cardapio     | <b>GET</b>    | Retorna todos os cardápios cadastrados. |
| /siguan/cardapio     | <b>POST</b>   | Insere um novo cardápio no sistema.     |
| /siguan/cardapio/:id | <b>PUT</b>    | Atualiza um determinado cardápio.       |
| /siguan/cardapio/:id | <b>DELETE</b> | Remove um determinado cardápio.         |

 $Ta$ bela 1. Métodos para gerenciamento das informações dos cardápios.

Uma das principais funcionalidades implementadas foi o serviço de prescrição de cardápios, responsável por calcular a quantidade de insumos necessária para as preparações de um cardápio levando em consideração a lista de ingredientes de cada preparação, o número de comensais previsto para cada refeição e as quantidades dos itens do estoque. Para prescrever um cardápio é necessário que o cliente envie um objeto JSON contendo as informações das previsões de comensais e o cardápio que deseja prescrever composto das preparações que contém as listas de ingredientes. Ao receber o objeto de Prescrição, o serviço se encarrega de realizar o cálculo dos insumos necessários e preencher as listas de itens para cada refeição informando suas respectivas quantidades.

A partir da prescrição o usuário poderá gerar os relatórios de cada sala de preparação, que são: Sala de Vegetais, que contém todos os insumos que são vegetais, Sala de Carnes, composto pelos insumos que são carnes e Cozinha que contém os demais insumos. Além de gerar o relatório de Requisição Diária que contém todos os insumos que serão retirados da despensa pelo almoxarife.

A camada *Frontend Vue JS* representa uma aplicação web desenvolvida com o *framework Vue.js* que serve como uma interface para o usuário. Essa aplicação representa o cliente que irá consumir os serviços e manipular os recursos. A interface foi construída com base em componentes independentes e reutilizáveis a fim de simplificar o desenvolvimento e torná-lo gerenciável. Também foi utilizado o *template* AdminLTE<sup>3</sup> do *Boostrap*. O *Vue JS* usa uma sintaxe de *templates* baseada em HTML que são interpretados pelo

<sup>3</sup>https://adminlte.io

navegador e os componentes da aplicação são exibidos para o usuário. A aplicação está disponivel online e pode ser acessada através do link http://cardapios.eaj.ufrn.br.

## 6. Avaliação

A avaliação do SIGUAN foi realizada através da execução de um experimento controlado baseado no método proposto por [Jedlitschka et al. 2008] e teve como objetivo investigar se as funcionalidades do SIGUAN atingem os objetivos deste trabalho bem como avaliar o nível de complexidade, utilidade e produtividade do sistema em comparação com um método tradicional de planejamento e prescrição de cardápios em UANs.

## 6.1. Planejamento

O planejamento da avaliação foi realizado com base na metodologia GQM (*Goal, Question, Metric*) proposta por [Basili 1992]. Essa abordagem parte do princípio de que toda a coleta dos dados deve ser baseada num fundamento lógico, em um objetivo que é documentado de forma explícita [Fontoura et al. 2004]. O primeiro passo seguindo o método GQM é definir os objetivos que serão alcançados no processo de avaliação. O objetivo do experimento controlado foi planejado com base nos objetivos deste projeto e foi definido como: "Analisar o SIGUAN no processo de planejamento e prescrição de cardápios com o propósito de avaliar sua eficácia com relação à *usabilidade percebida, utilidade percebida* e *produtividade* no contexto da UAN".

Foram elaboradas três questões (Q1 a Q3), a fim de especificar as métricas adequadas para a avaliação, onde todas as questões refinam o objetivo deste experimento. As questões Q1, Q2 e Q3 estão relacionadas às características de *usabilidade*, *utilidade* e *produtividade*, respectivamente, e foram definidas como:

- Q1: O SIGUAN é fácil de usar?
- Q2: O SIGUAN ajuda no planejamento e prescrição de cardápios?
- Q3: O SIGUAN é eficiente no processo de planejamento e prescrição de cardápios em termos de tempo quando comparado com o método tradicional?

As métricas foram definidas com base nas questões a fim de respondê-las e avaliar quantitativamente a abordagem automatizada proporcionada pelo SIGUAN para o planejamento de cardápios no contexto das UANs. Esta avaliação foi feita com base nas variáveis: (i) *facilidade de uso percebida* (M1), que se refere à "o grau em que uma pessoa acredita que usar um determinado sistema estaria livre de esforço" [Davis 1989]; (ii) *utilidade percebida* (M2), definida como "o grau em que uma pessoa acredita que usar um determinado sistema aumentaria seu desempenho no trabalho" [Davis 1989] e (iii) *esforço de trabalho* (M3), que se refere ao tempo total gasto por cada grupo na execução das tarefas do experimento controlado levando em consideração as abordagens tradicional com o *Excel* e automatizada com o SIGUAN.

As métricas  $M1$  e  $M2$  foram obtidas através de question atrives baseados nas teorias de Davis (1989), que avaliam o nível de concordância do usuário com algumas afirmações sobre *facilidade de uso percebida* e *utilidade percebida*, respectivamente. Cada questionário é composto de 6 questões, onde as respostas são baseadas na escala de Likert [Likert 1932] podendo variar de 1 a 5, onde:  $1 =$ Discordo totalmente;  $2 =$ Discordo;  $3 =$ Indiferente;  $4 =$ Concordo;  $5 =$ Concordo totalmente. A Tabela 2 apresenta as equações utilizadas para a obtenção dos resultados das métricas.

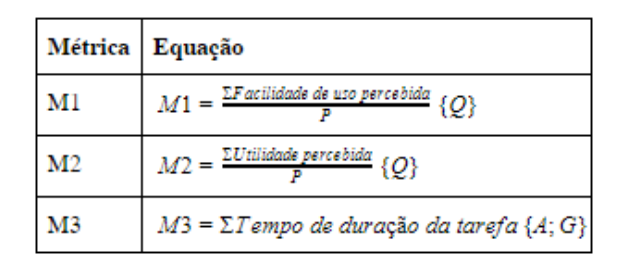

**Tabela 2. Equac¸oes para obtenc¸ ˜ ao das m ˜ etricas M1, M2 e M3. ´**

As métricas M1 e M2 foram obtidas através da média ponderada dos resultados de seus respectivos questionários, onde:  $Q = N$ úmero da questão e P = Número de participantes. A métrica M3 foi obtida através do somatório do tempo gasto pelos candidatos integrantes dos grupos, onde:  $A = Abordagem$  utilizada pelo participante na execução da tarefa e  $G = Grupo$  ao qual o participante pertence.

#### 6.2. Experimento

O experimento possui duas etapas e contou com a participação de 8 alunos de Graduação da EAJ-UFRN. Na primeira etapa, ocorreu o treinamento dos participantes para a utilização do método tradicional de criação e prescrição de cardápios. Esse treinamento se fez necessário, pois os participantes não possuíam conhecimento nem experiência com esse método. No treinamento foram apresentados os conceitos e estrutura da UAN, em seguida foram dadas orientações sobre as etapas de planejamento e prescrição de cardápios e por ultimo foram apresentadas as principais funcionalidades do SIGUAN. ´

Ainda na primeira etapa, os participantes responderam a um questionário de avaliação acadêmica, pessoal e profissional a fim de coletar informações relacionadas a suas experiências e habilidades com ferramentas computacionais e com atividades de planejamento e prescrição de cardápios. As respostas dos questionários de avaliação mostraram que 100% dos participantes possuem conhecimento avançado em informática e 25% possui conhecimento na área de nutrição. Em relação ao nível de conhecimento em *Excel*, metade dos participantes possui nível básico de conhecimento, enquanto 37,5% possui nível médio e 12,5% possui nível avancado de conhecimento na ferramenta.

Com base nas respostas do questionário, foi identificado que os participantes se encontravam dentro do padrão esperado e, portanto, nenhum participante foi excluído do experimento. Também foram disponibilizados slides com as orientações dadas no treinamento e o manual do SIGUAN como materiais de apoio para a realização das tarefas.

A segunda etapa compreendeu a execução de atividades de criação e prescrição de cardápios utilizando uma abordagem tradicional com a ferramenta Excel e, em seguida, utilizando a abordagem automatizada com o SIGUAN para executar as tarefas do experimento. Foi realizado um sorteio para dividir os participantes em dois grupos (Grupo 1 e Grupo 2). Um segundo sorteio foi realizado para determinar qual abordagem seria utilizada primeiro por cada grupo. Com base no resultado do sorteio, foi determinado que o Grupo 1 utilizaria primeiro a abordagem automatizada com o SIGUAN e a abordagem tradicional com o Excel depois, enquanto o Grupo 2 realizaria a abordagem tradicional com o Excel primeiro e, em seguida, a abordagem automatizada com o SIGUAN.

#### 6.3. Resultados e Discussão

Esta seção responde às questões de pesquisa, levantadas na Seção 6, a partir do resultado do cálculo de cada métrica.

# 6.3.1. O SIGUAN é fácil de usar?

A métrica M1 foi obtida através da média ponderada dos resultados do questionário sobre *facilidade do uso percebida* respondido pelos participantes do experimento. A média dos resultados obtidos para M1 foi de 4,5. A partir dos valores obtidos é possível concluir que o SIGUAN foi considerado pelos participantes como de fácil utilização.

# 6.3.2. O SIGUAN ajuda no planejamento e prescrição de cardápios?

A métrica  $\overline{M2}$  foi obtida através dos resultados do questionário respondido pelos participantes em relação à *utilidade percebida*. A média dos resultados obtidos para M2 foi de 4,6. Com base nos resultados obtidos, é possível afirmar que o SIGUAN foi considerado útil pelos participantes do experimento controlado.

# 6.3.3. O SIGUAN é eficiente no processo de planejamento e prescrição de cardápios em termos de tempo quando comparado com o método tradicional?

A métrica **M3** foi obtida através da medição do tempo gasto por cada grupo na execução das tarefas em cada abordagem. O resultado de M3 para o Grupo 1, que utilizou primeiro a abordagem com o SIGUAN, foi o seguinte: 01:30:59. O tempo gasto pelo mesmo grupo na realização de todas as tarefas utilizando o método tradicional com o *Excel* foi calculado por M3 como: 02:07:50.

O resultado de M3 para o Grupo 2, que utilizou primeiro a abordagem tradicional com o *Excel* foi: 02:16:37. O tempo gasto pelo mesmo grupo na realização de todas as tarefas utilizando o método automatizado com o SIGUAN foi calculado por M3 como: 01:43:07. Com base nesses resultados é possível afirmar que o planejamento e prescrição de cardápios foi realizado de forma mais rápida quando os grupos utilizaram o SIGUAN.

## 6.4. Ameaças à Validade do Experimento

A validade de um experimento esta relacionada a confiabilidade dos elementos envolvidos ´ no processo desde a base teórica adotada até os resultados obtidos, bem como a forma como esses resultados são apresentados [Lima et al. 2014]. É possível identificar três fatores que ameaçam a validade do experimento realizado neste trabalho: (i) *validade interna*, (ii) *validade externa* e (iii) *validade de construção*.

A *validade interna* define se o relacionamento observado entre o tratamento e o resultado não foi influenciado por outro fator não controlado ou medido [Travassos et al. 2002]. Em relação ao experimento executado, as seguintes ameaças à validade foram identificadas:

• Limitação de conhecimento dos participantes: a limitação de conhecimento e experiência dos participantes em atividades de planejamento e prescrição de cardápios pode afetar os resultados do experimento. Essa ameaça foi reduzida com a realização do treinamento com os participantes antes da realização das tarefas.

- Dificuldade em lembrar de fórmulas e conceitos: os participantes poderiam sentir dificuldade em lembrar de conceitos importantes da UAN, de como realizar os cálculos da prescrição ou de como realizar alguma operação no SIGUAN. Essa ameaça foi amenizada com a disponibilização de slides e o manual do SIGUAN.
- Desmotivação e cansaço: devido a longa duração do experimento, os participantes poderiam se sentir cansados ou desmotivados ao longo do tempo. Sinais de cansaço ou desmotivação não foram identificados pelo experimentador durante o experimento. Este efeito pode ser justificado devido ao fato dos participantes terem consciência da liberdade de abandonar o experimento a qualquer momento.
- Expectativa: a opinião do experimentador ou a expectativa de um resultado positivo ou negativo poderia gerar resultados tendenciosos. Essa ameaca foi tratada ao manter os participantes apenas no nível de execução do experimento e ao não informa-los a respeito das etapas e tarefas do procedimento antes do mesmo ser executado. Além disso, o experimentador procurou não interferir ou dar opiniões que pudessem influenciar os participantes durante a realização das tarefas.
- Aprendizado: a maneira como o experimento foi planejado poderia fazer com que os participantes aprendessem conforme fossem executando as tarefas, o que afetaria a opinião dos participantes. Para reduzir essa ameaça, os participantes foram organizados de forma aleatória em relação a abordagem utilizada e estação de trabalho. Atribuir os tratamentos às unidades experimentais de forma aleatória evita as fontes de viés das quais o experimentador não possui controle [Pfleeger 1995].

A *validade externa* define as condições que limitam a habilidade de generalizar os resultados de um experimento fora do ambiente planejado [Travassos et al. 2002]. O experimento apresenta informações suficientes para ser reproduzido em outros ambientes, porém, ainda é necessário executá-lo mais vezes com tarefas diferentes e um número maior de participantes para validar os resultados.

A *validade de construção* define se um conjunto de variáveis reflete bem o constructo a ser medido [Travassos et al. 2002]. Essa ameaça foi reduzida ao: (i) usar o método GQM para organizar os passos necessários e (ii) usar questões [Davis 1989] e escalas [Likert 1932] padronizadas para medir a opinião dos participantes.

#### 7. Conclusao˜

O presente artigo apresentou um Sistema Integrado de Gestao de Unidades de ˜ Alimentação e Nutrição que visa auxiliar o nutricionista na criação e prescrição de cardápios e no gerenciamento da UAN. Como contribuição o SIGUAN permite que os principais setores da UAN trabalhem de forma integrada e eficiente proporcionando a centralização das informações e aumentando a confiabilidade e a produtividade.

Este trabalho tem como diferencial o fato do sistema ter sido planejado para ser utilizado por diferentes tipos de UAN, seja ela institucional, situada dentro de uma escola ou universidade; comercial, como restaurantes abertos ao publico; ou presente em estabe- ´ lecimentos de saúde como hospitais. Outro diferencial está relacionado ao SIGUAN ter sido desenvolvido com base no estilo arquitetural REST, portanto oferece uma API que permite que suas funcionalidades sejam expandidas ou integradas a sistemas já existentes.

O SIGUAN foi avaliado através de um experimento controlado onde os resultados mostraram que: (i) os participantes consideram o SIGUAN fácil de usar; (ii) os participantes consideram o SIGUAN útil na realização de atividades de planejamento e prescrição de cardápios e (iii) que o planejamento e prescrição de cardápios é mais eficiente com a abordagem com o SIGUAN do que com a abordagem com o Excel em termos de tempo.

Como trabalho futuro pretende-se criar um módulo para a realização da Avaliação Qualitativa das Preparações do Cardápio (AQPC) que será responsável por auxiliar o nutricionista no planejamento e avaliação de um cardápio nutricionalmente adequado, analisando as preparações em relação a variedade de nutrientes, cores, textura, sabores, etc. das preparações servidas na UAN. Essa avaliação pode servir como ferramenta de educação alimentar e nutricional podendo melhorar a qualidade de vida dos usuarios da UAN. ´

#### **Referências**

- Basili, V. R. (1992). Software modeling and measurement: the goal/question/metric paradigm. Technical report, Institute for Advanced Computer Studies.
- Campos, F. M., Prado, S. D., Ferreira, F. R., and Kraemer, F. B. (2016). Food service in the scientific field of food and nutrition: Reflections about scientific conceptions and research. *Revista de Nutrição*, 29(3):425-433.
- Colares, L. G. T. and Freitas, C. M. d. (2007). Processo de trabalho e saúde de trabalhadores de uma unidade de alimentação e nutrição: entre a prescrição e o real do trabalho. *Cadernos de Saude P ´ ublica ´* , 23:3011–3020.
- Davis, F. D. (1989). Perceived usefulness, perceived ease of use, and user acceptance of information technology. *MIS quarterly*, pages 319–340.
- Ferro, D. A. and Neto, M. F. (1999). A importância do sistema integrado de gestão empresarial para as instituições privadas ou públicas. https://goo. gl/rTcLkb. Acessado *em*, 17:31.
- Fontoura, L. M., Price, R. T., and Phil, D. (2004). Usando gqm para gerenciar riscos em projetos de software. *JF de Castro, editor*, 18:39–54.
- Jedlitschka, A., Ciolkowski, M., and Pfahl, D. (2008). Reporting experiments in software engineering. In *Guide to advanced empirical software engineering*, pages 201–228. Springer.
- Likert, R. (1932). A technique for the measurement of attitudes. *Archives of psychology*.
- Lima, V. C. M., Neto, A. G. S. S., and Emer, M. C. F. P. (2014). Investigação experimental e práticas ágeis: Ameaças à validade de experimentos envolvendo a prática ágil programação em par/experimental investigation and agile practices: Threats to the validity of experiments involving the pair programming agile practice. *Revista Electronica de Sistemas de Informacao*, 13(1):1.
- Pfleeger, S. L. (1995). Experimental design and analysis in software engineering. *Annals of Software Engineering*, 1(1):219–253.
- Travassos, G. H., Gurov, D., and Amaral, E. (2002). *Introdução à engenharia de software experimental*. UFRJ.